## Package 'ssd4mosaic'

March 19, 2024

<span id="page-0-0"></span>Title Web Application for the SSD Module of the MOSAIC Platform

Version 1.0.1

Description Web application using 'shiny' for the SSD (Species Sensitivity Distribution) module of the MOSAIC (MOdeling and StAtistical tools for ecotoxICology) platform. It estimates the Hazardous Concentration for x% of the species (HCx) from toxicity values that can be censored and provides various plotting options for a better understanding of the results. See our companion paper Kon Kam King et al. (2014) [<doi:10.48550/arXiv.1311.5772>](https://doi.org/10.48550/arXiv.1311.5772).

License MIT + file LICENSE

URL <https://gitlab.in2p3.fr/mosaic-software/mosaic-ssd>, <https://mosaic.univ-lyon1.fr/>

BugReports <https://gitlab.in2p3.fr/mosaic-software/mosaic-ssd/-/issues>

## **Depends**  $R (= 4.1.0)$

**Imports** actuar, config  $(>= 0.3.1)$ , fitdistrplus  $(>= 1.1-11)$ , ggplot2, golem (>= 0.3.5), htmltools, htmlwidgets, jsonlite, rhandsontable, rlang, rmarkdown, shiny  $(>= 1.7.4)$ , shinybusy, shinyjs, stats, utils

**Suggests** knitr, remotes, spelling, test that  $(>= 3.0.0)$ 

VignetteBuilder knitr

Config/testthat/edition 3

Encoding UTF-8

Language en-US

LazyData true

RoxygenNote 7.2.3

NeedsCompilation no

Author Milena Kaag [cre, aut], Sandrine Charles [aut] (<<https://orcid.org/0000-0003-4604-0166>>), UMR5558 LBBE MEPS [cph, fnd],

rhandsontable contributors [ctb, cph] (For my\_rhandsontable function)

<span id="page-1-0"></span>Maintainer Milena Kaag <milena.kaag@univ-lyon1.fr> Repository CRAN Date/Publication 2024-03-19 20:10:02 UTC

## R topics documented:

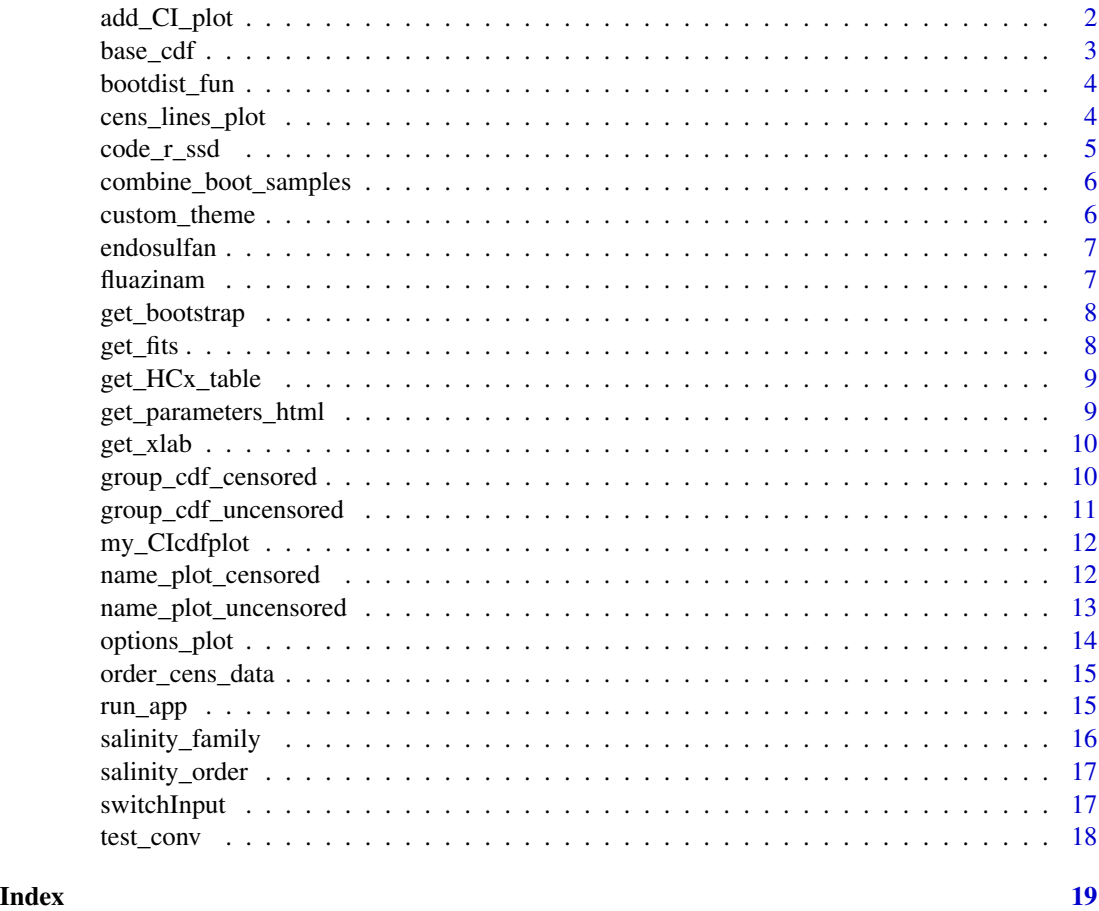

add\_CI\_plot *Add confidence interval(s) to an existing fitted distribution ggplot*

## Description

Add confidence interval(s) to an existing fitted distribution ggplot

```
add_CI_plot(base_plot, bts, logscale, CI.level = 0.95)
```
#### <span id="page-2-0"></span>base\_cdf 3

## Arguments

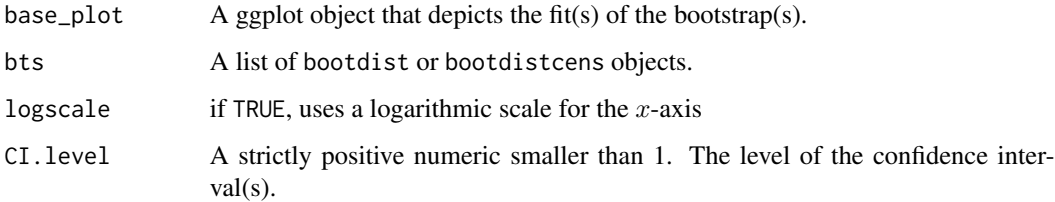

## Value

A ggplot object.

## base\_cdf *Graphical representation of fitted distribution(s)*

## Description

base\_cdf plots an empirical cdf of the toxicity values against one or several fitted distributions' cdf. It works for both censored and non censored data.

## Usage

```
base_cdf(fits, unit, logscale, names = NULL, horizontals = TRUE, xlim = NULL)
```
## Arguments

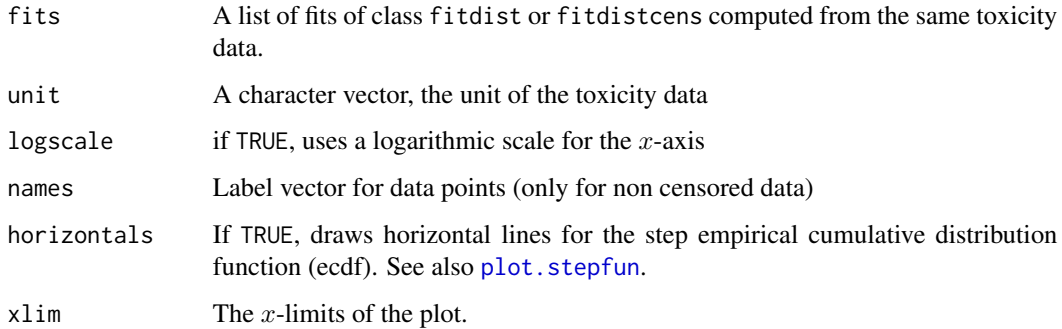

## Value

<span id="page-3-0"></span>

Determines the appropriate bootstrap function based on a fit object

#### Usage

bootdist\_fun(x, ft, niter = 200)

#### Arguments

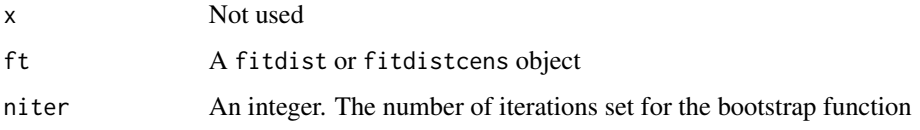

## Value

An appropriate bootstrap function.

cens\_lines\_plot *Graphical representation of censored data*

#### Description

cens\_lines\_plot create a plot representing each interval of toxicity values with a horizontal line, or a point if the bounds of the interval are equal. It is possible to color the lines by a grouping indicator.

```
cens_lines_plot(
  data,
  unit,
  logscale,
  fits = NULL,
  leftNA = 0,
  rightNA = Inf,
  color_group = FALSE
\mathcal{E}
```
## <span id="page-4-0"></span>code\_r\_ssd 5

## Arguments

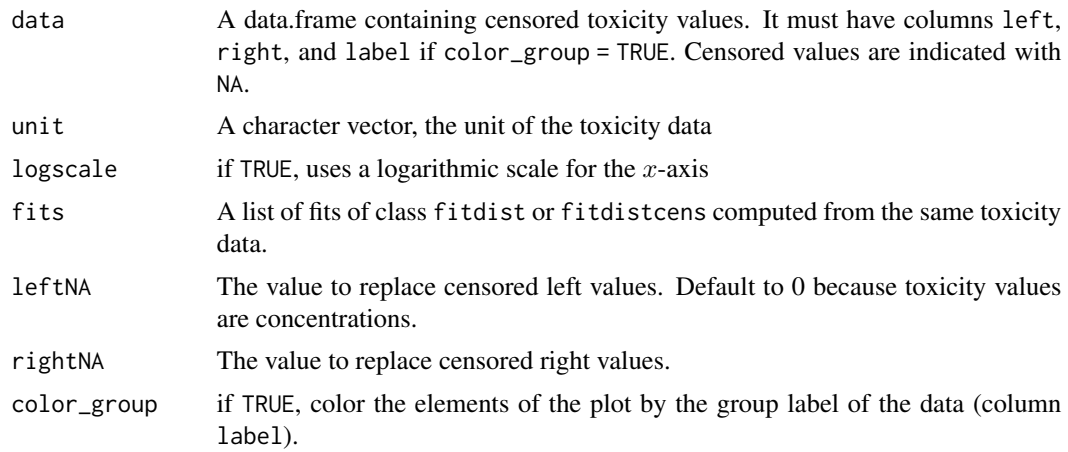

## Value

A ggplot object.

code\_r\_ssd *Generate a script according to user in-app inputs*

## Description

Generate a script according to user in-app inputs

## Usage

```
code_r_ssd(
 data,
 distributions,
 censored = FALSE,
 logscale = TRUE,
 unit = "arbitrary unit",
 names = FALSE,
 groups = FALSE,
 CI. level = 0.95)
```
## Arguments

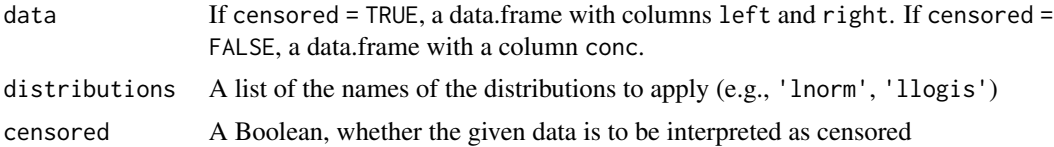

<span id="page-5-0"></span>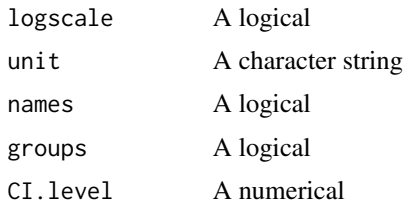

### Value

A character string containing a R script.

combine\_boot\_samples *Combine several bootstrap samples into a single* bootdist *or* bootdistcens *object*

### Description

Combine several bootstrap samples into a single bootdist or bootdistcens object

#### Usage

```
combine_boot_samples(bs)
```
## Arguments

bs A list of bootdist or bootdistcens objects obtained from the same fit object.

#### Value

A bootdist or bootdistcens object with a number of samples equal to the sum of number of samples of each bootstrap from the list input.

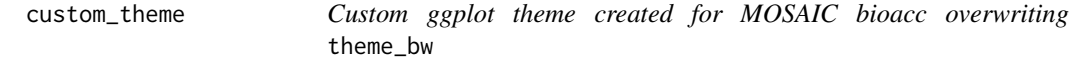

## Description

Custom ggplot theme created for MOSAIC bioacc overwriting theme\_bw

#### Usage

custom\_theme()

<span id="page-6-0"></span>

Summary of 48 to 96-hour acute toxicity values (LC50 and EC50 values) for exposure of Australian and Non-Australian taxa to endosulfan.

#### Usage

endosulfan

#### Format

endosulfan

A data frame with 88 rows and 3 columns:

conc Lethal or effective concentration in  $\mu$ g/L.

name Specie's name for each concentration.

group Classification by geographical origin and type: fish or arthropod.

#### Source

<https://pubmed.ncbi.nlm.nih.gov/15499502/>

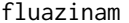

fluazinam *48-hour acute toxicity values for fluazinam*

## Description

48-hour acute toxicity values (EC50 values) for exposure of macroinvertebrates and zooplancton to fluazinam.

#### Usage

fluazinam

#### Format

fluazinam

A data frame with 14 rows and 4 columns:

left, right Lower & higher bounds of the effective concentration interval in  $\mu$ g/L.

name Specie's name for each effective concentration.

group Classification of the specie, not all rows use the same taxonomic rank.

## <span id="page-7-0"></span>Source

<https://pubmed.ncbi.nlm.nih.gov/19837458/>

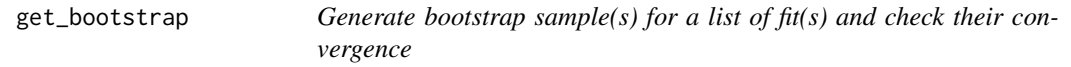

## Description

Generate bootstrap sample(s) for a list of fit(s) and check their convergence

#### Usage

get\_bootstrap(fits)

#### Arguments

fits A list of fitdist or fitdistcens objects

#### Value

A list of two lists. The first list contains the bootstrap sample(s) and the second one the logical value of convergence.

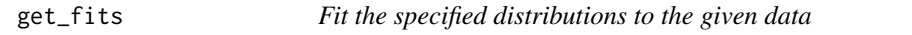

## Description

Fit the specified distributions to the given data

#### Usage

get\_fits(data, distributions, censored)

## Arguments

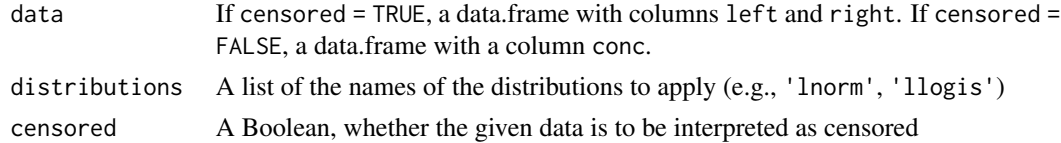

## Value

A list containing the fit object(s) of class fitdist or fitdistcens.

<span id="page-8-0"></span>

Get HC5, HC10, HC20 and HC50 for each fit provided, with confidence intervals if the corresponding bootstraps were provided.

#### Usage

```
get_HCx_table(fits, distributions, bootstrap = NULL, CI.level = 0.95)
```
## Arguments

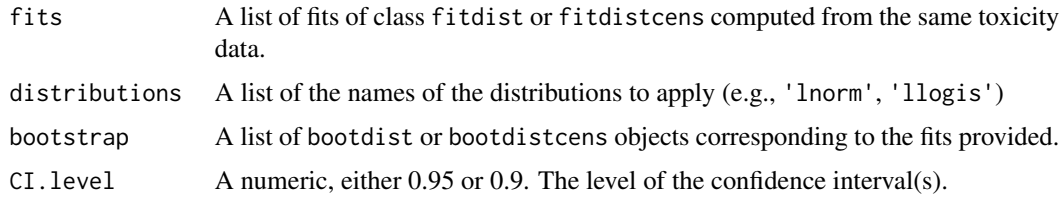

#### Value

A data.frame with different HCx as rows and different fits as columns.

get\_parameters\_html *Get fit(s) parameters in HTML format for shiny outputs*

## Description

Get fit(s) parameters in HTML format for shiny outputs. Should do nothing if the fit is not ready, and should display limited information if the bootstrap is not done.

#### Usage

```
get_parameters_html(fits = NULL, bootstrap = NULL, CI.level = 0.95)
```
#### Arguments

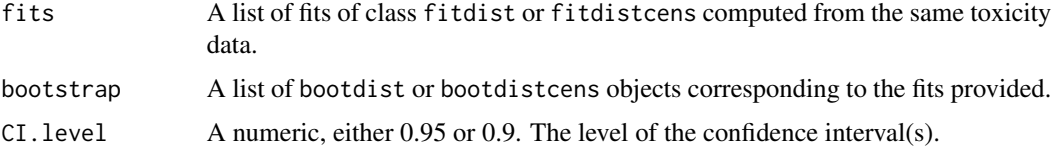

## Details

The output should look like: (once bootstrap is done) \*\*Log normal distribution\*\*  $*(log-likelihood = -161.8)*$ meanlog: 1.1 [ 0.66 ; 1.5 ] sdlog: 1.6 [ 1.3 ; 1.9 ]

## Value

A character string with HTML formatting.

get\_xlab *Create a label for x axis based on concentration unit and log scale*

## Description

Create a label for x axis based on concentration unit and log scale

#### Usage

get\_xlab(unit, logscale)

## Arguments

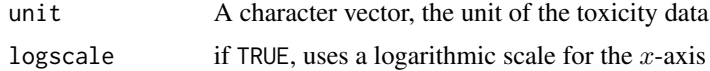

## Value

A character vector.

group\_cdf\_censored *Graphical representation of grouped toxicity censored data*

## Description

Create an empirical cdf representation colored according to a "group" attribute. The fitted distribution is also represented.

```
group_cdf_censored(fits, unit, logscale, data)
```
<span id="page-9-0"></span>

## <span id="page-10-0"></span>Arguments

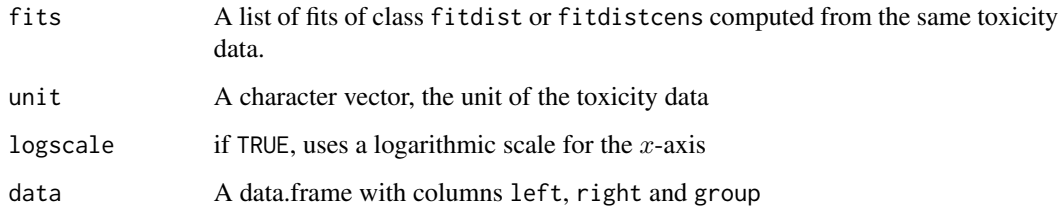

#### Details

The plot represents each interval of toxicity values with a horizontal line, or a point if the bounds of the interval are equal, using function cens\_lines\_plot().

## Value

A ggplot object.

group\_cdf\_uncensored *Graphical representation of grouped toxicity uncensored data*

## Description

Add a group coloration to a provided empirical cdf representation according to a "group" column in data.

## Usage

group\_cdf\_uncensored(data, p)

## Arguments

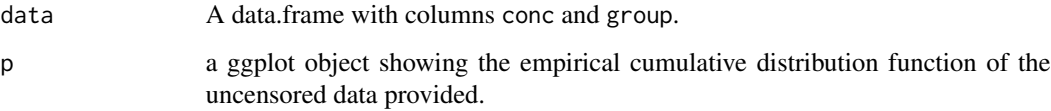

#### Value

<span id="page-11-0"></span>

Create a pretty confidence interval ggplot

## Usage

```
my_CIcdfplot(b, logscale, CI.level)
```
#### Arguments

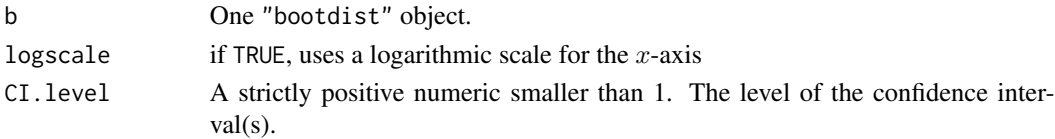

## Value

A ggplot with 7 or 8 layers.

#### Note

With a bootdist, the plot created has 8 layers. With a bootdistcens object, the plot created has 7 layers. The ribbon and its delimiting lines are always the last 3 layers.

name\_plot\_censored *Graphical representation of named toxicity censored data*

## Description

Add names to a provided empirical cumulative distribution function ggplot (i.e.,species names).

## Usage

```
name_plot_censored(data, p, leftNA = 0, rightNA = Inf)
```
#### Arguments

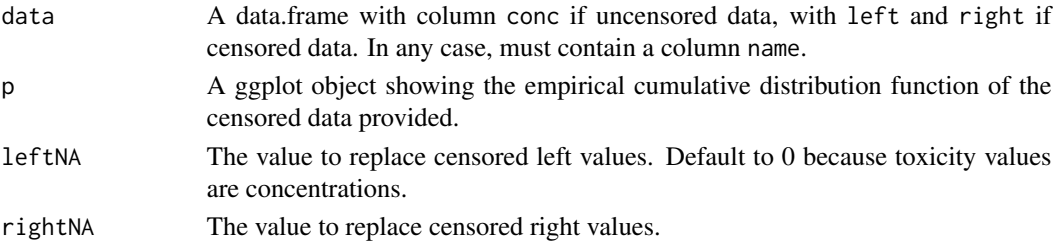

## <span id="page-12-0"></span>Details

The positions of the names on the plot are based on the raw data visualization and not the non parametric maximum likelihood estimation (NPMLE) representation, but they can be added to both types of plot.

Compatible with plots colored by group labels.

## Value

A ggplot object.

name\_plot\_uncensored *Graphical representation of named toxicity uncensored data*

## Description

Create an empirical cumulative distribution function ggplot with a name (i.e. species names) associated to each observation.

## Usage

name\_plot\_uncensored(fits, unit, logscale, data, horizontals = TRUE)

## Arguments

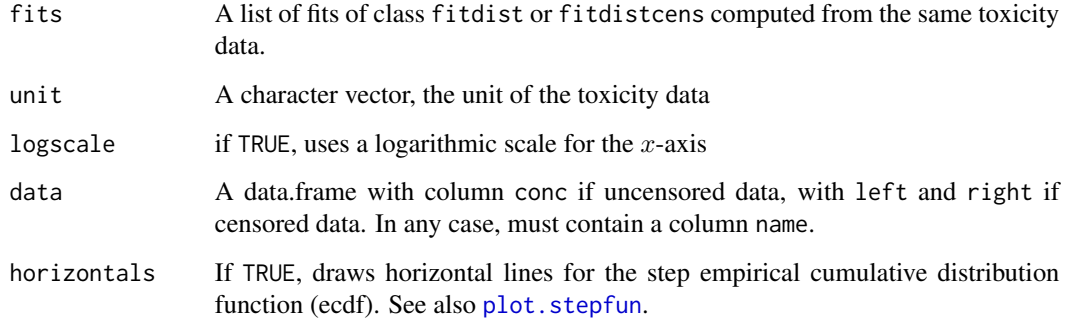

## Value

<span id="page-13-0"></span>

Create an empirical cdf representation with the options to color data according to a group label and to display a name label for each observation.

## Usage

```
options_plot(
 fits,
  unit,
 logscale,
  data,
 use_names = FALSE,
 use_groups = FALSE,
 horizontals = TRUE,
 lines_display = TRUE
)
```
## Arguments

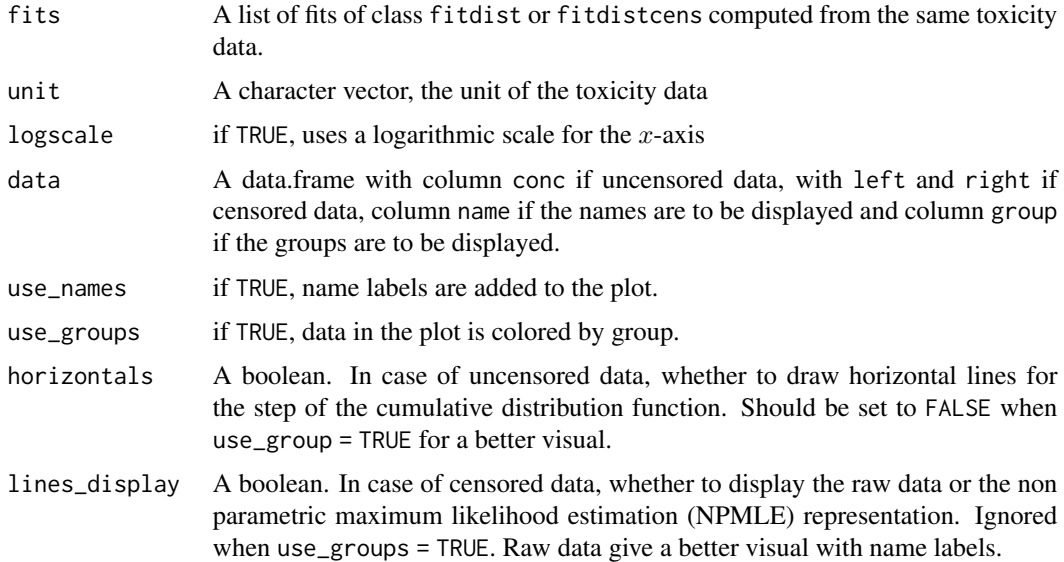

## Value

<span id="page-14-0"></span>order\_cens\_data *Take a data.frame of censored toxicity data and order them like* fitdistrplus *plots*

#### Description

Take a data.frame of censored toxicity data and order them like fitdistrplus plots

#### Usage

```
order_cens_data(data)
```
#### Arguments

data A data.frame of censored data with columns left and right

## Value

A data.frame with ordered toxicity values.

#### Note

Left censored data are put in first, based on the value of their right bound, then non censored data are ordered based on their average value. The right censored data are put in last, ordered among themselves by their left bound.

run\_app *Run the Shiny Application*

#### Description

Run the Shiny Application

```
run_app(
  onStart = NULL,
  options = list(),
  enableBookmarking = NULL,
  uiPattern = ''/,
  ...
\mathcal{E}
```
## <span id="page-15-0"></span>Arguments

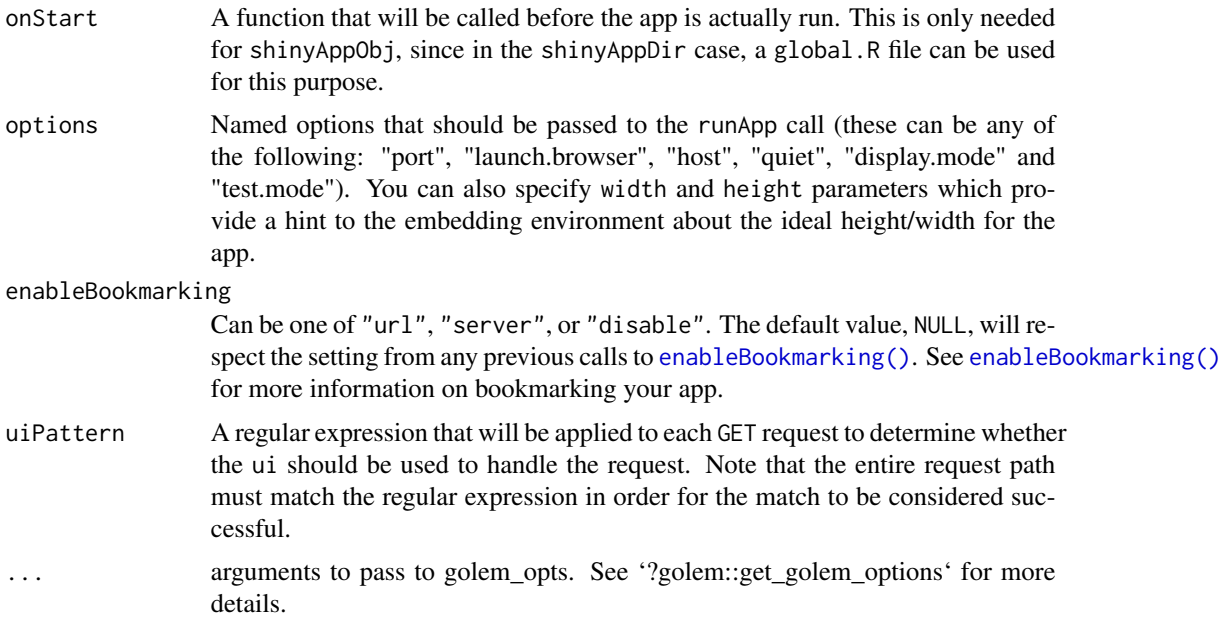

## Value

No return value, called for side effects

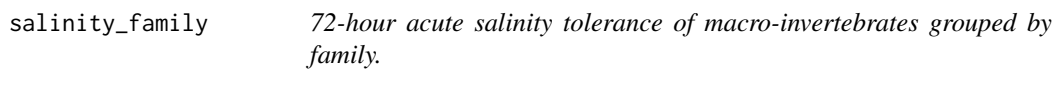

## Description

72-hour acute salinity tolerance (LC50 values) of riverine macro-invertebrates grouped by taxonomic family.

## Usage

salinity\_family

#### Format

Salinity\_order

A data frame with 108 rows and 3 columns:

left, right Lower & higher bounds of the lethal concentration interval in mS/cm<sup>2</sup>.

group Family of each tested specie.

## <span id="page-16-0"></span>salinity\_order 17

## Source

<https://cdnsciencepub.com/doi/abs/10.1139/f06-080>

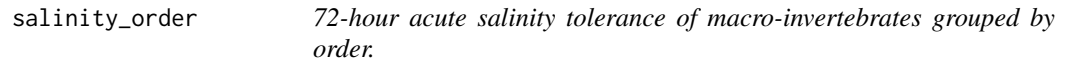

## Description

72-hour acute salinity tolerance (LC50 values) of riverine macro-invertebrates grouped by taxonomic order.

#### Usage

salinity\_order

#### Format

Salinity\_order

A data frame with 108 rows and 3 columns:

left, right Lower & higher bounds of the lethal concentration interval in mS/cm<sup>2</sup>. group Order of each tested specie.

#### Source

<https://cdnsciencepub.com/doi/abs/10.1139/f06-080>

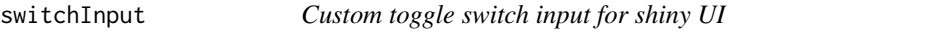

## Description

Custom toggle switch input for shiny UI

## Usage

```
switchInput(id, aria_label, checked = TRUE)
```
## Arguments

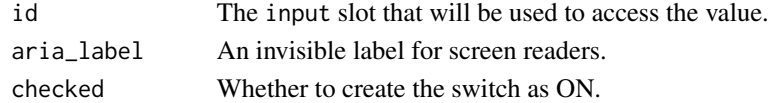

## Value

A toggle switch control that can be added to a UI definition.

<span id="page-17-0"></span>

Test the approximate equality of the quantiles from several bootstrap samples

## Usage

test\_conv(bs, probs)

## Arguments

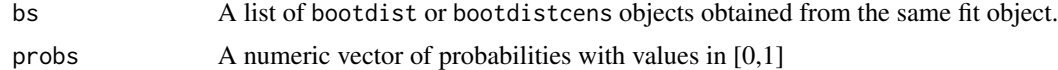

## Value

A logical.

# <span id="page-18-0"></span>Index

∗ datasets endosulfan, [7](#page-6-0) fluazinam, [7](#page-6-0) salinity\_family, [16](#page-15-0) salinity\_order, [17](#page-16-0) add\_CI\_plot, [2](#page-1-0) base\_cdf, [3](#page-2-0) bootdist\_fun, [4](#page-3-0) cens\_lines\_plot, [4](#page-3-0) code\_r\_ssd, [5](#page-4-0) combine\_boot\_samples, [6](#page-5-0) custom\_theme, [6](#page-5-0) enableBookmarking(), *[16](#page-15-0)* endosulfan, [7](#page-6-0) fluazinam, [7](#page-6-0) get\_bootstrap, [8](#page-7-0) get\_fits, [8](#page-7-0) get\_HCx\_table, [9](#page-8-0) get\_parameters\_html, [9](#page-8-0) get\_xlab, [10](#page-9-0) group\_cdf\_censored, [10](#page-9-0) group\_cdf\_uncensored, [11](#page-10-0) my\_CIcdfplot, [12](#page-11-0) name\_plot\_censored, [12](#page-11-0) name\_plot\_uncensored, [13](#page-12-0) options\_plot, [14](#page-13-0) order\_cens\_data, [15](#page-14-0) plot.stepfun, *[3](#page-2-0)*, *[13](#page-12-0)* run\_app, [15](#page-14-0) salinity\_family, [16](#page-15-0)

salinity\_order, [17](#page-16-0) switchInput, [17](#page-16-0)

test\_conv, [18](#page-17-0)